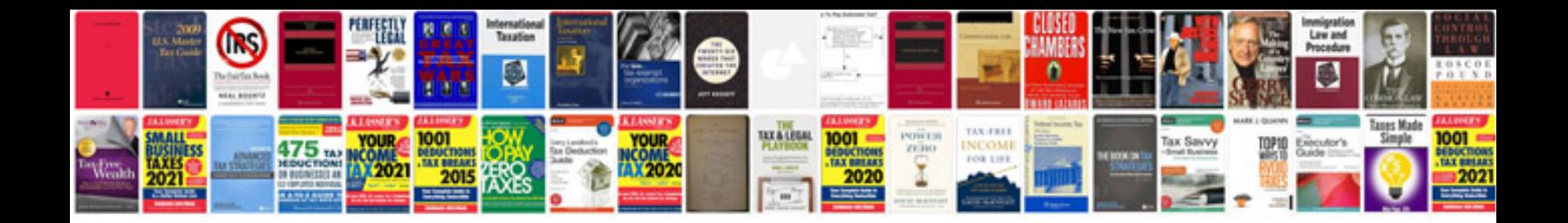

**Behringer xenyx 1622fx manual**

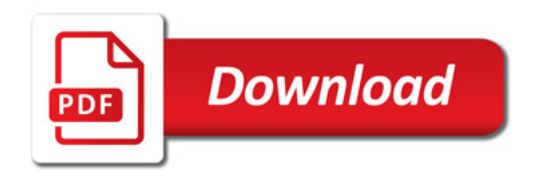

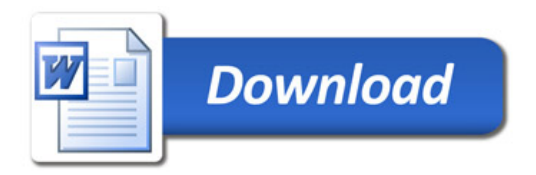